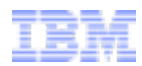

## **Beyond the Hypervisor** *A Technical Roadmap for Open Virtualization, Linux, KVM*

**Mike Day** Distinguished Engineer, Chief Virtualization Architect, Open Systems Development

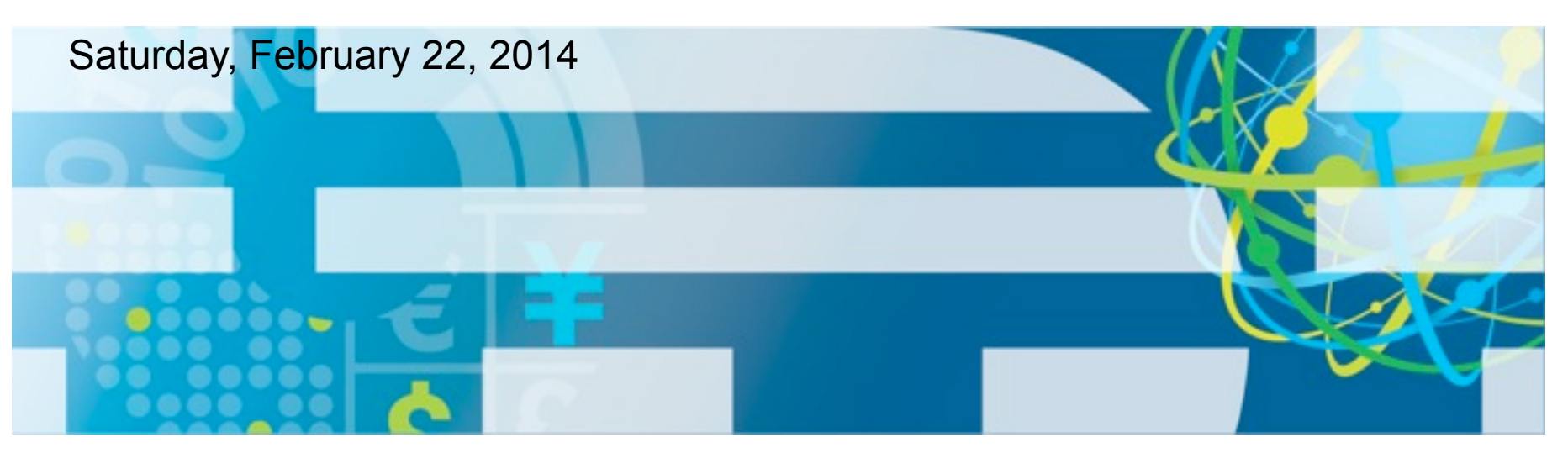

[mdday@us.ibm.com](mailto:mdday@us.ibm.com)

© 2014 IBM Corporation

Saturday, February 22, 14

1

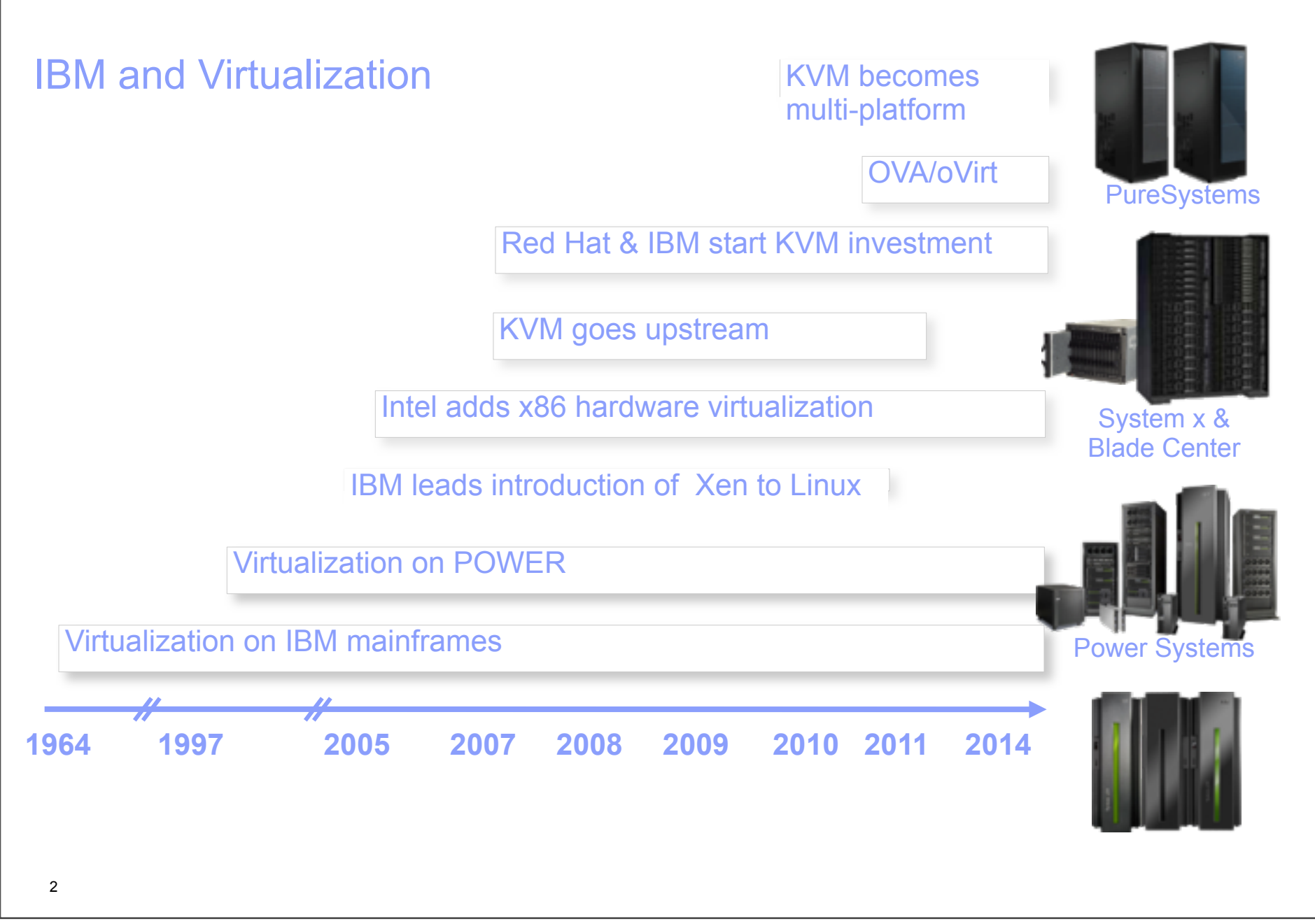

Saturday, February 22, 14

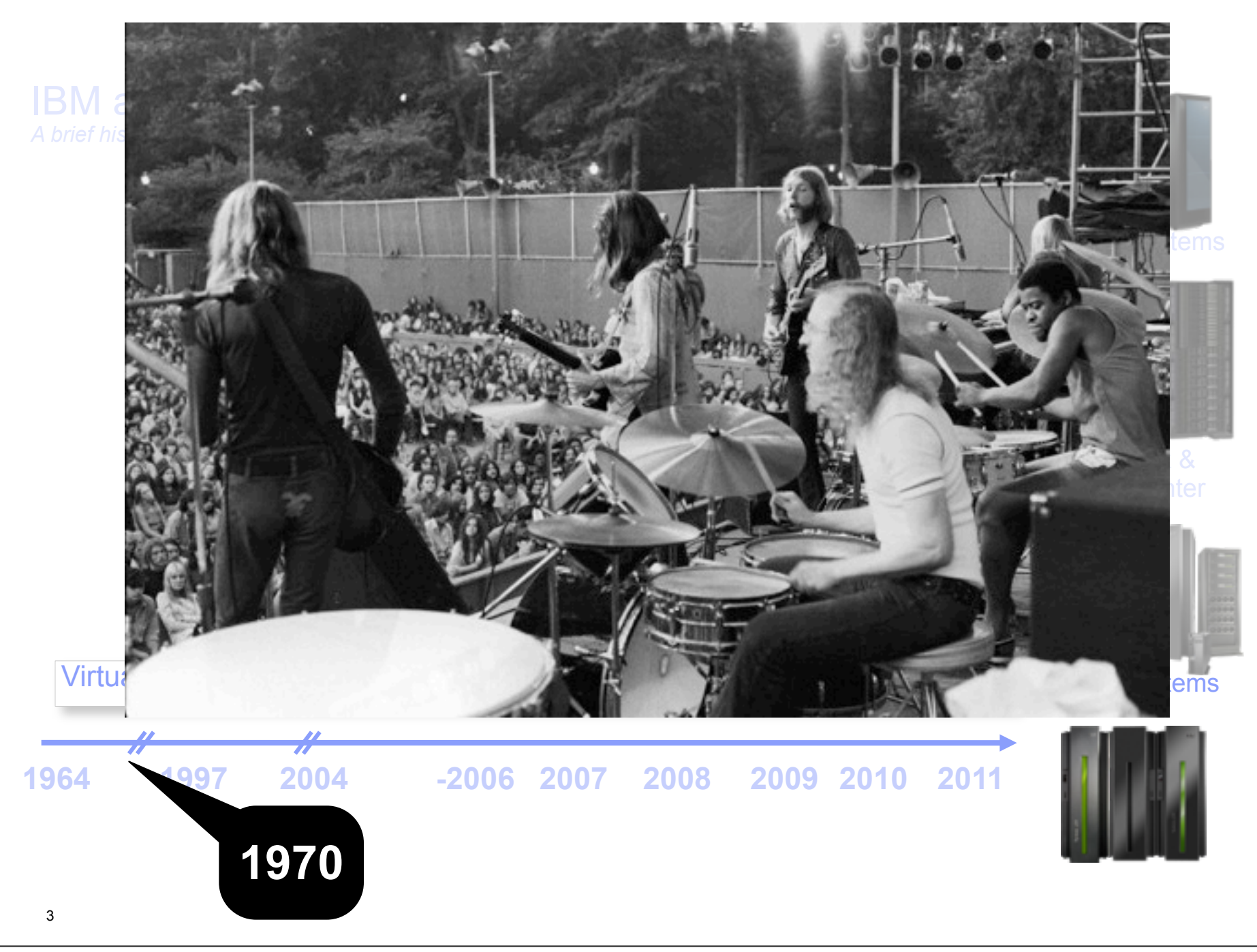

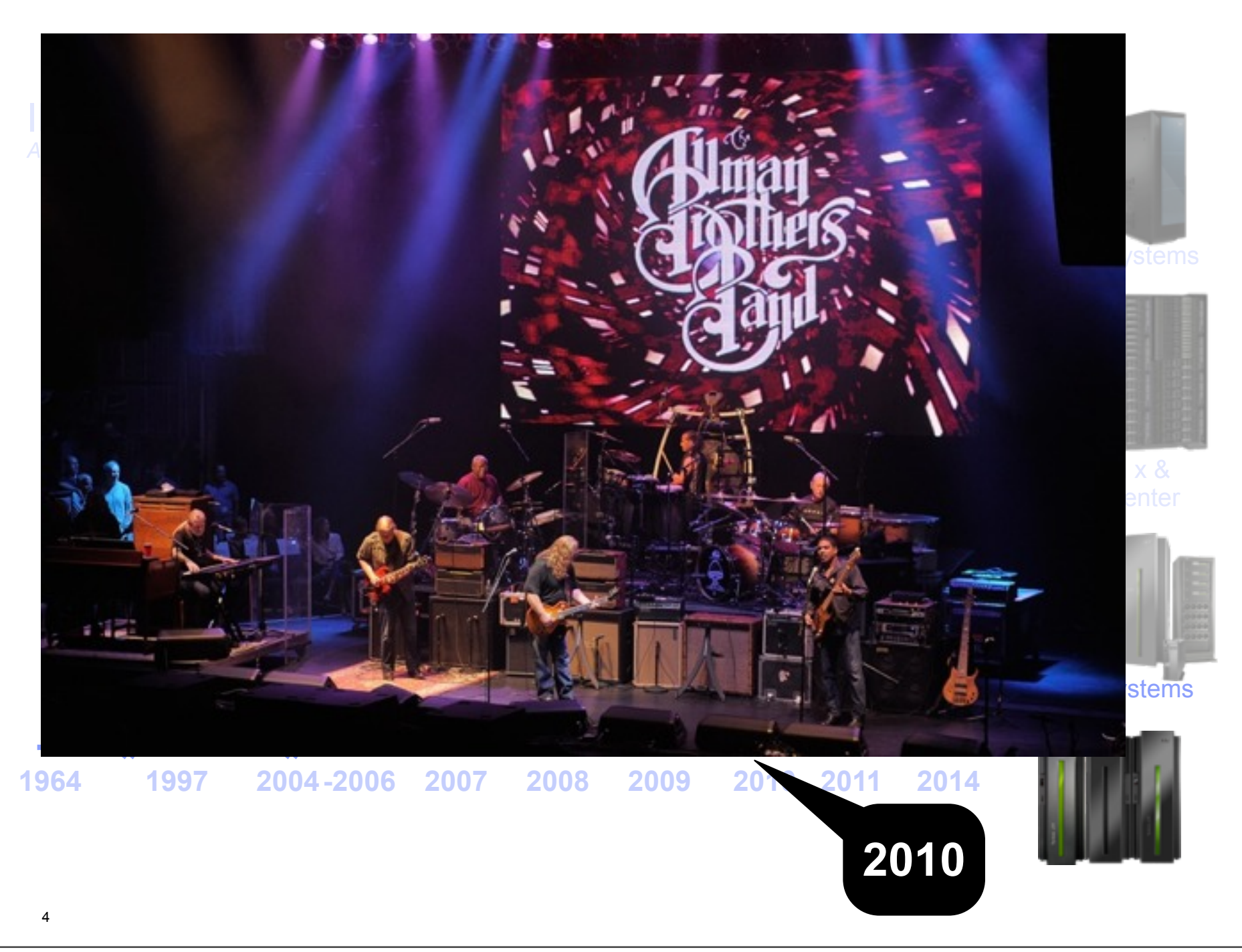

# **KVM's Unique Relationship with Linux**

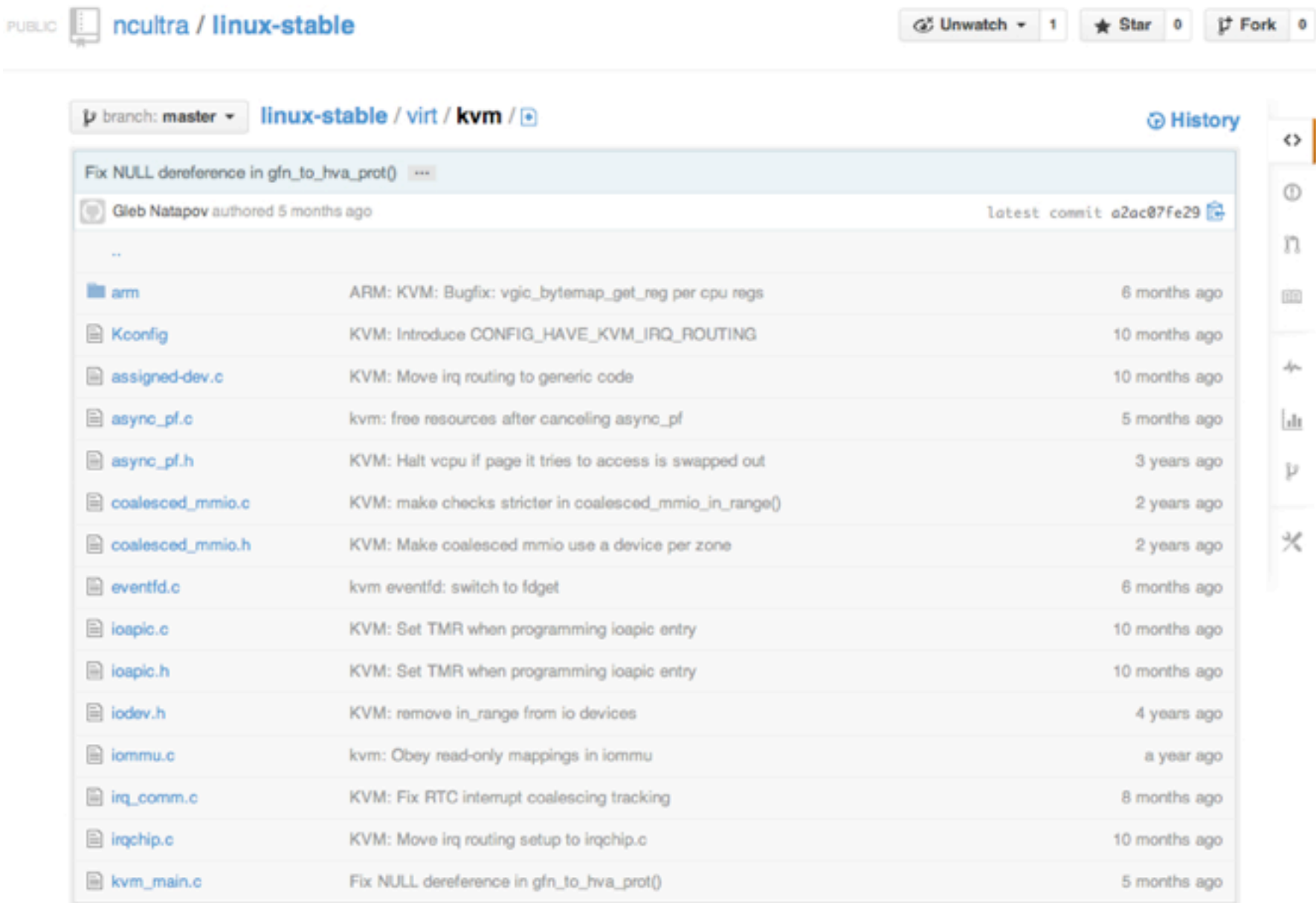

of Hampton and American and American and

```
KVM's Unique Relationship with Linux (cont'd.)
18
         * code (kvm-all) */19if (kvm vcpu ioctl(cpu, KVM S390 INITIAL RESET, NULL)) {
 20perror("Can't reset vcpu\n");
 21 KVM Kernel Modules unlock Hardware Virtual Machine Monitor (VMM)
   – On Power (PPC64) this is a firmware VMM
  Transforms Linux into a Hypervisor
   – Kernel Engages in a Co-processing Relationship with KVM
        struct kym one reg reg:
  KVM Uses Linux Resources
   – Scheduler, Drivers, File System, Memory Management
        int ret:
  KVM Benefits from Linux Scalability, Quality, Maturity
 5.3/* always save the PSW and the GPRS*/
34
3.5
        cs->kvm run->psw addr = env->psw.addr;
        cs->kvm run->psw mask = env->psw.mask;
36
37
6 © 2014 IBM Corporation
```
### **Beyond The Hypervisor - Into the Kernel**

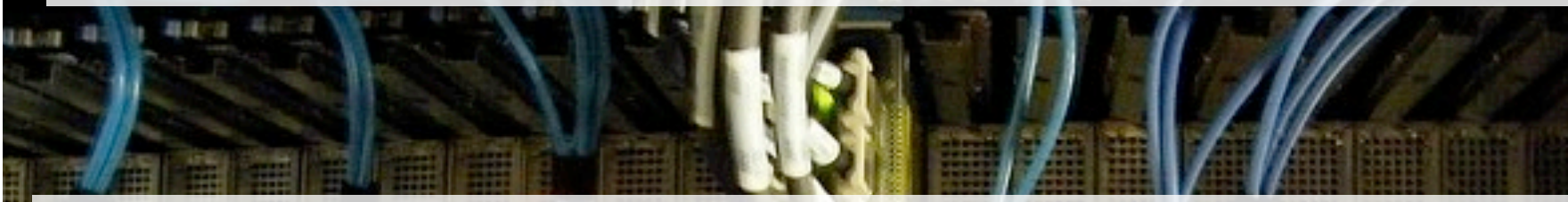

- **Functions Spanning Kernel, Qemu, and Userspace**
	- **Virtual Function Input/Output (VFIO)**
		- **Brings order and relative simplicity to pci pass-through and SR-IOV**
		- **Enables GPU pass-through**
	- **NUMA Mirroring, Migration, and Control**
		- **Guest NUMA zones mirror the host's physical NUMA zones**
		- **Pin guest virtual CPUs to physical CPUs, memory nodes to physical memory nodes.**
		- **Automatic NUMA balancing and migration**
	- **IOeventfd**
		- **fast event signaling from the kernel to Qemu for virtual interrupts and other events**

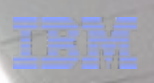

### **Beyond the Hypervisor - to the Data Center**

**OpenStack is Driving the KVM Roadmap**

- –**Clustered File System Integration**
	- **Distributed Block Service**
- –**Hot-plug Support for Most Resources**
	- **OpenStack convention of booting a guest with temporary resources, then hot-plugging permanent resources once the guest is on-line**
- –**Improvements in Migration Speed**
- –**Support for Network Function Virtualization**

<sup>8</sup> © 2014 IBM Corporation

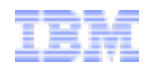

### **KVM and OpenStack**

- **KVM is the Choice of Over 95% of OpenStack Clouds\***
	- –**KVM provides the Default development environment for OpenStack**
	- –**Easy to get several reliable Linux/KVM/OpenStack distributions**
	- –**Scalable, Efficient, Economical**

*\* Source: IDC White Paper, sponsored by IBM and Red Hat, KVM: Open Virtualization Becomes Enterprise Grade, February 2013* 

<sup>9</sup> © 2014 IBM Corporation

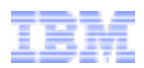

### **Beyond the Hypervisor - KVM and OpenStack**

- **OpenStack Obscures the Hypervisor Which is Seen as a Benefit**
- **OpenStack Requires a Hypervisor to be fully functional**
- **This is a Great Scenario for KVM, which Fulfills the Hypervisor Role and Doesn't Get in the Way**
	- **Breaks the "Vendor Lock-in"**
- **KVM's Fast Development Cycle Keeps it Up-to-Date with New OpenStack Features**

*\* Source: IDC White Paper, sponsored by IBM and Red Hat, KVM: Open Virtualization Becomes Enterprise Grade, February 2013* 

### **Beyond the Hypervisor - Into the Processor**

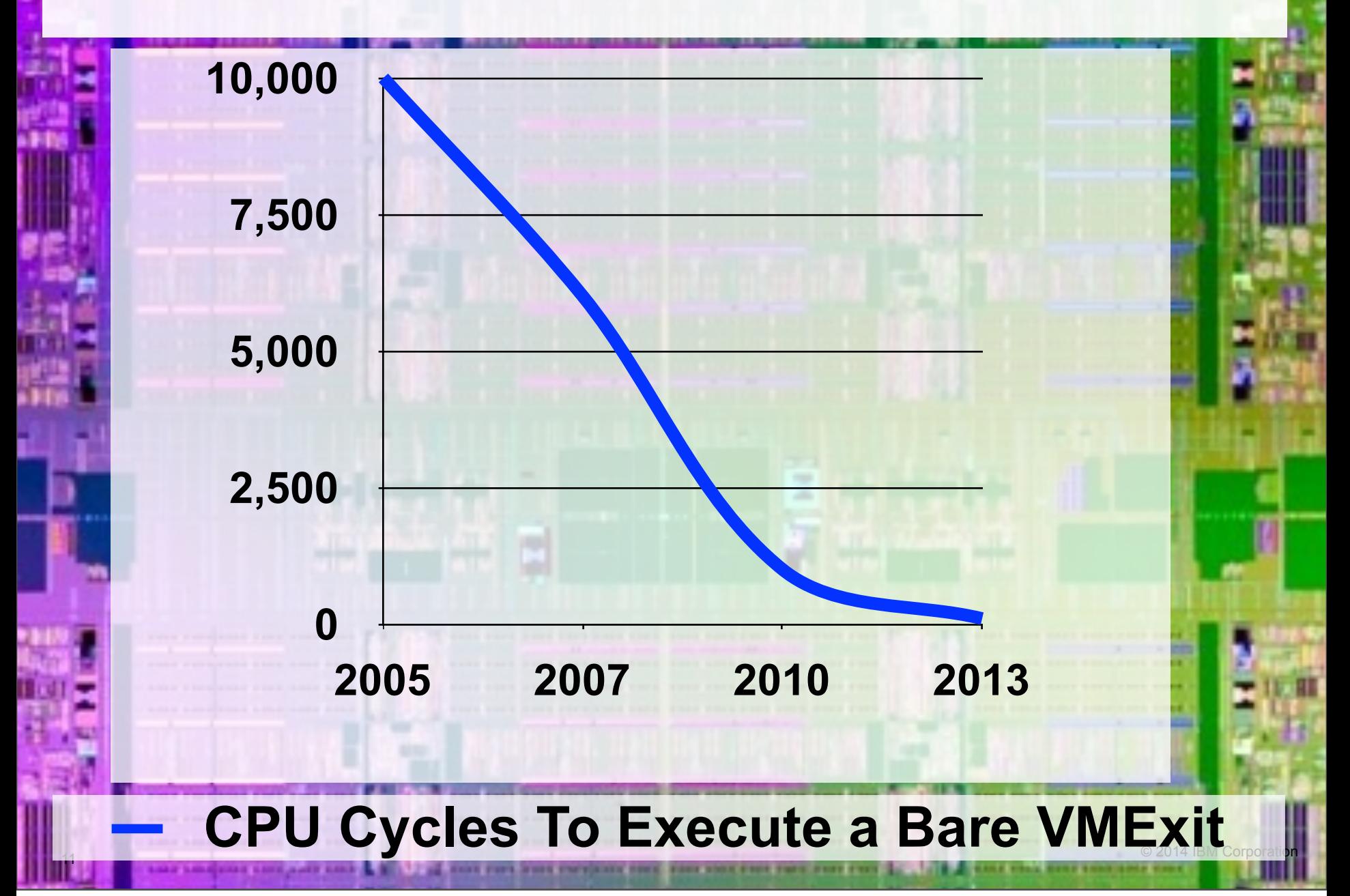

#### **Beyond the Hypervisor - Into the Processor**

- **Virtualization Functions Pulled Into Hardware Over the Years:** –**Shadow VMCS - tracking of VMCS state in hardware**
	- –**Shadow Page Tables Overtaken by Extended Page Tables (except during Migration). This reduced 90% of the VMExits in some workloads.**
		- **Management of Guest Virtual to Host Physical page mapping**
	- –**Timer interrupt APIC Virtualization**
		- **"Tickless Mode" which reduces timer interrupts benefits virtualization performance at least as much as it reduces power consumption**
	- –**SR-IOV self-virtualizing I/O devices.**

### **Beyond the Hypervisor - Into the Processor**

### **<u>• VMCS Shadowing</u>**

- –**"Can you run VMware as a guest?"**
- –**Trap expansion on vmread/vmwrite**
- **The Turtles Project**
	- **[https://www.usenix.org/legacy/event/osdi10/tech/full\\_papers/Ben-](https://www.usenix.org/legacy/event/osdi10/tech/full_papers/Ben-Yehuda.pdf)[Yehuda.pdf](https://www.usenix.org/legacy/event/osdi10/tech/full_papers/Ben-Yehuda.pdf)**
- **Feature Validation**
- **Utility Processors On 390**
- **Utility Processors On x86?**
- **Today: VMCS Shadowing, APIC virtualization, Nested Virtualization**

# **Pushing KVM Into Advanced Workloads - High-Performance Computing**

- **Advancements in Hardware Support for KVM**
- **2^10 Increase in VMExit Performance since 2005**
- **160 Cores, 4 TB Per Host Supported**

TRM

- **Highest Ever SPECVirt Score 432 VMs** 
	- **[http://www.spec.org/virt\\_sc2010/results/res2011q2/virt\\_sc2010-20110419-00027](http://www.spec.org/virt_sc2010/results/res2011q2/virt_sc2010-20110419-00027-perf.html) [perf.html](http://www.spec.org/virt_sc2010/results/res2011q2/virt_sc2010-20110419-00027-perf.html)**

14 O 2014 IBM Corporation

- **1.5 Million IOPs within a single Guest**
	- **ftp://public.dhe.ibm.com/linux/pdfs/ KVM\_Virtualized\_IO\_Performance\_Paper\_v2.pdf**

6

## **Qemu and RCU**

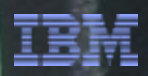

- **Read-Copy-Update**
- **<http://en.wikipedia.org/wiki/Read-copy-update>**
- **Helped Kernel Obtain Impressive Scalability**
- **<https://github.com/bonzini/qemu/tree/rcu>**
- **Qemu In the Process of Becoming Asynchronous and More Scalable**
- **15 The Sequence Locks, Finer-grained locks**

## **Beyond the Hypervisor - Block I/O**

### **VFIO - Virtual Function Input/Output**

- **–** VFIO now supports setting CPU affinity on MSI interrupts.
- **–** SCSI Devices as well as Ethernet/RDMA and Fiberchannel
- **virtio-blk-dataplane**
	- **Converts Block I/O to an Asynchronous Thread**
- **ivshmem Nahanni shared memory transport**
	- **Win for HPC but also Applicable to Workloads that Move Bulk Data into and out of Main Memory**
- **RDMA Remote Direct Memory Access**
- **Gluster FS Integration, new translators**

 $n$ ex $\mathbf{L}$  $\mathbf{U}$ 

Saturday, February 22, 14

 $\mathbf{Q}$ 

### **Block I/O Performance**

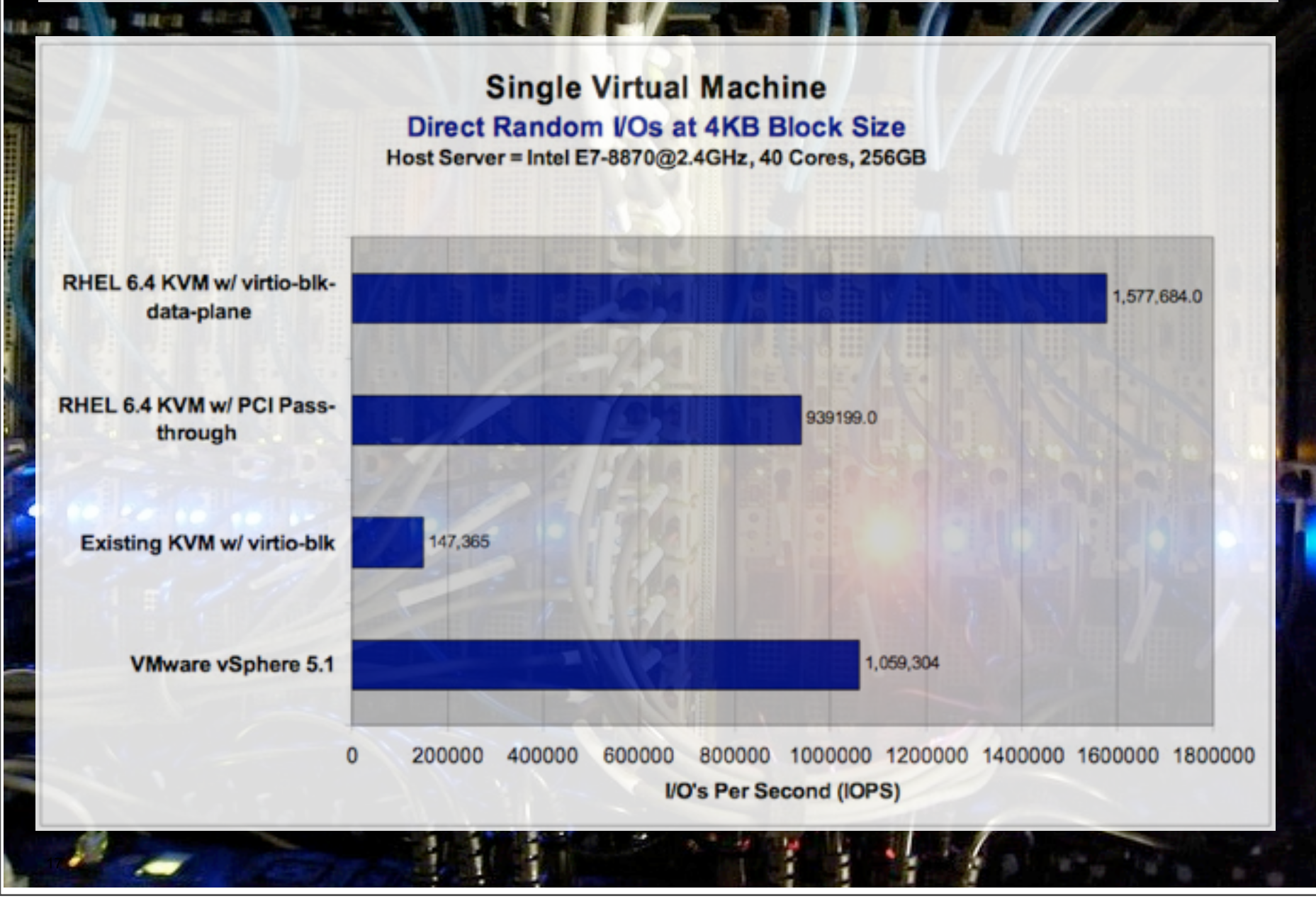

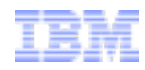

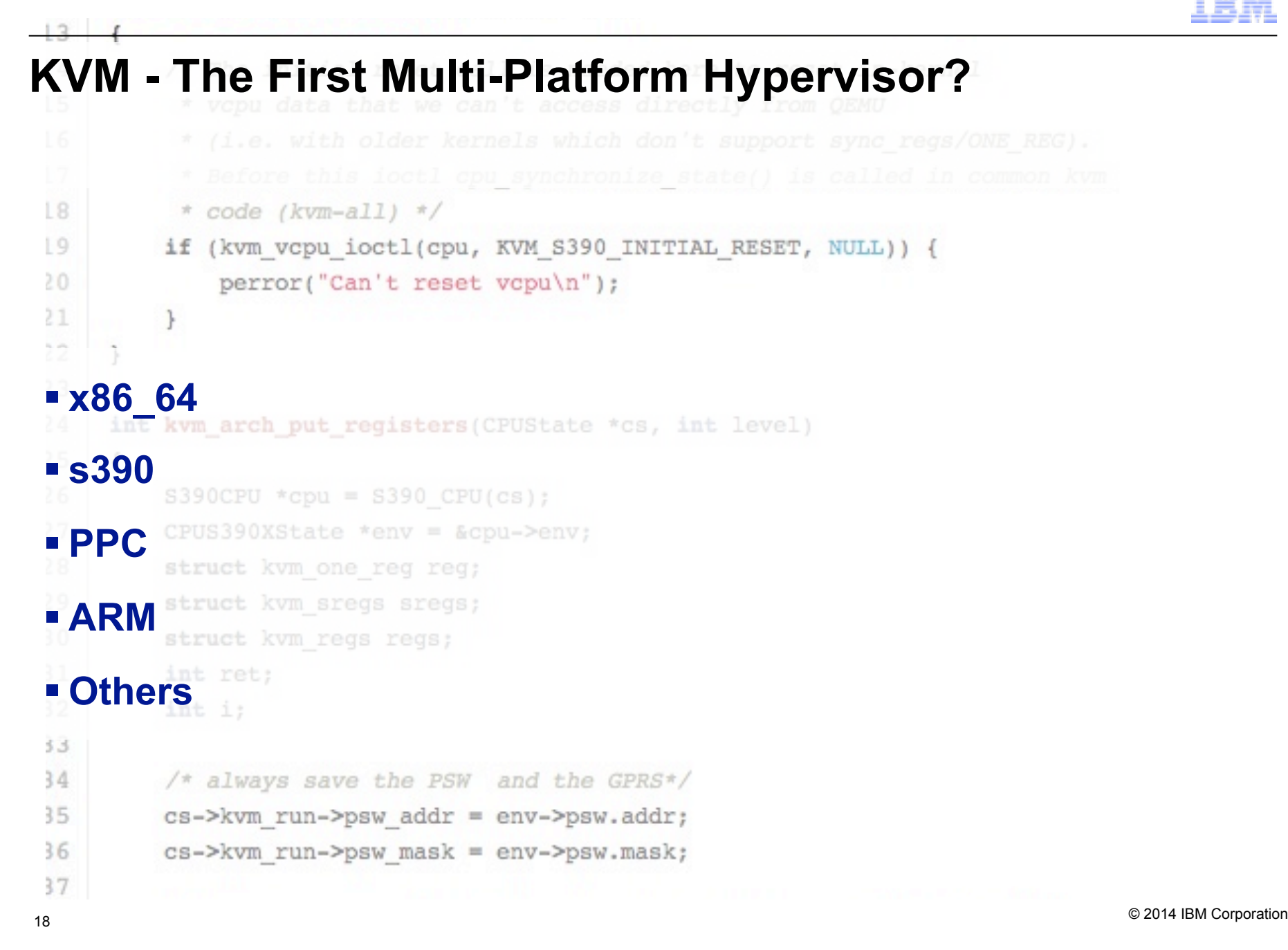

### **Beyond the Hypervisor - Kimchi**

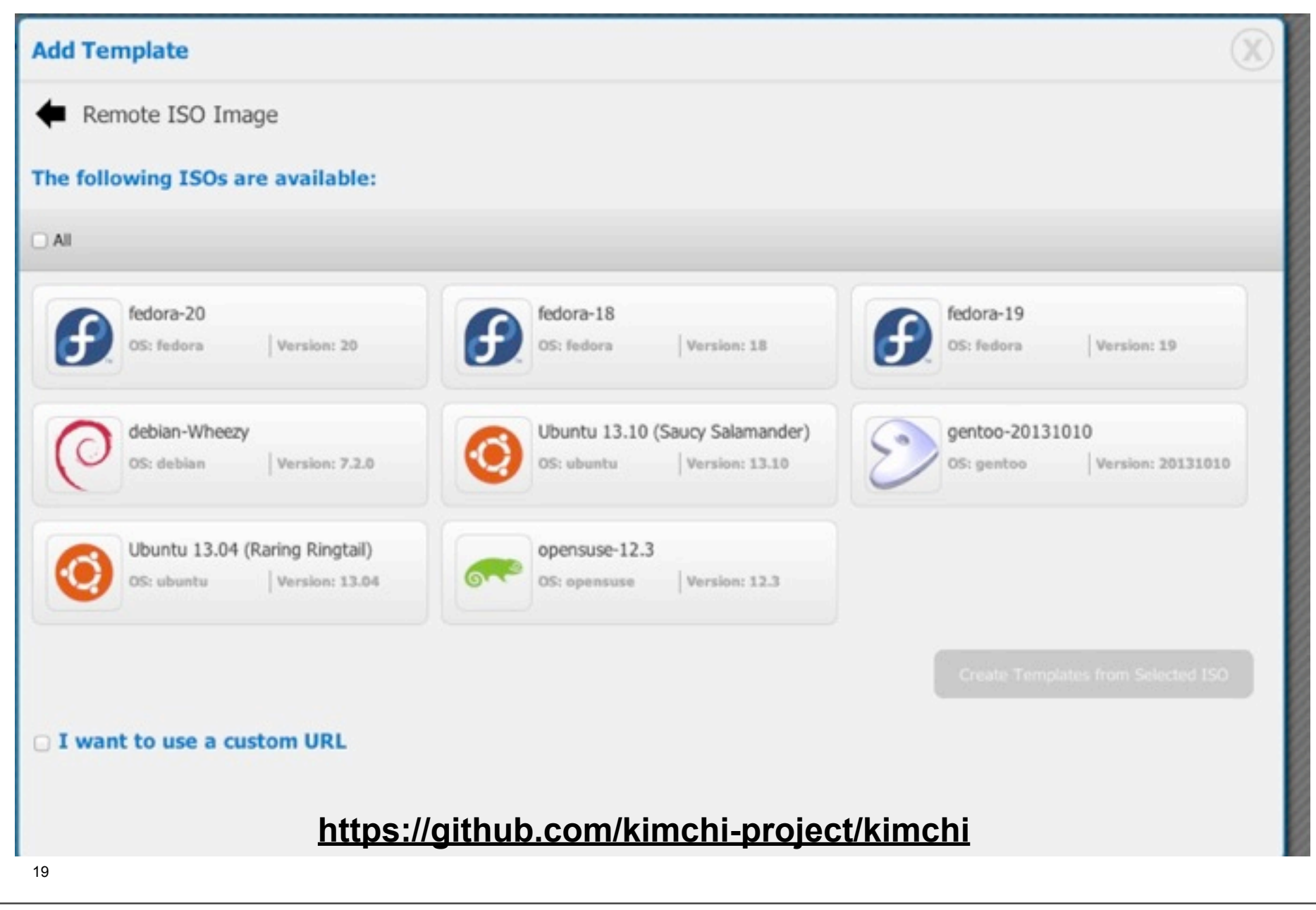

## **Beyond the Hypervisor - Virt-Manager**

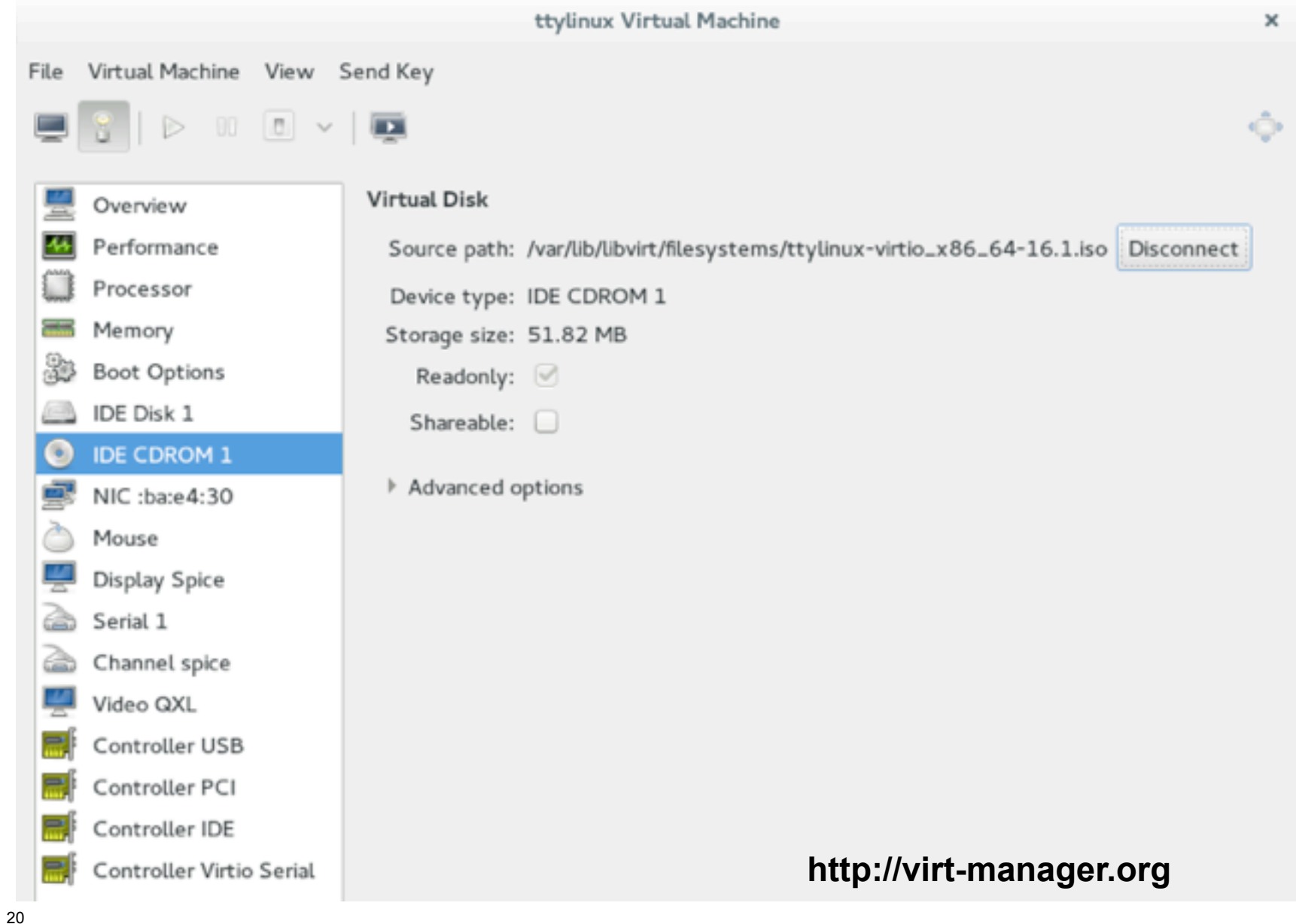

## **Beyond the Hypervisor - oVirt**

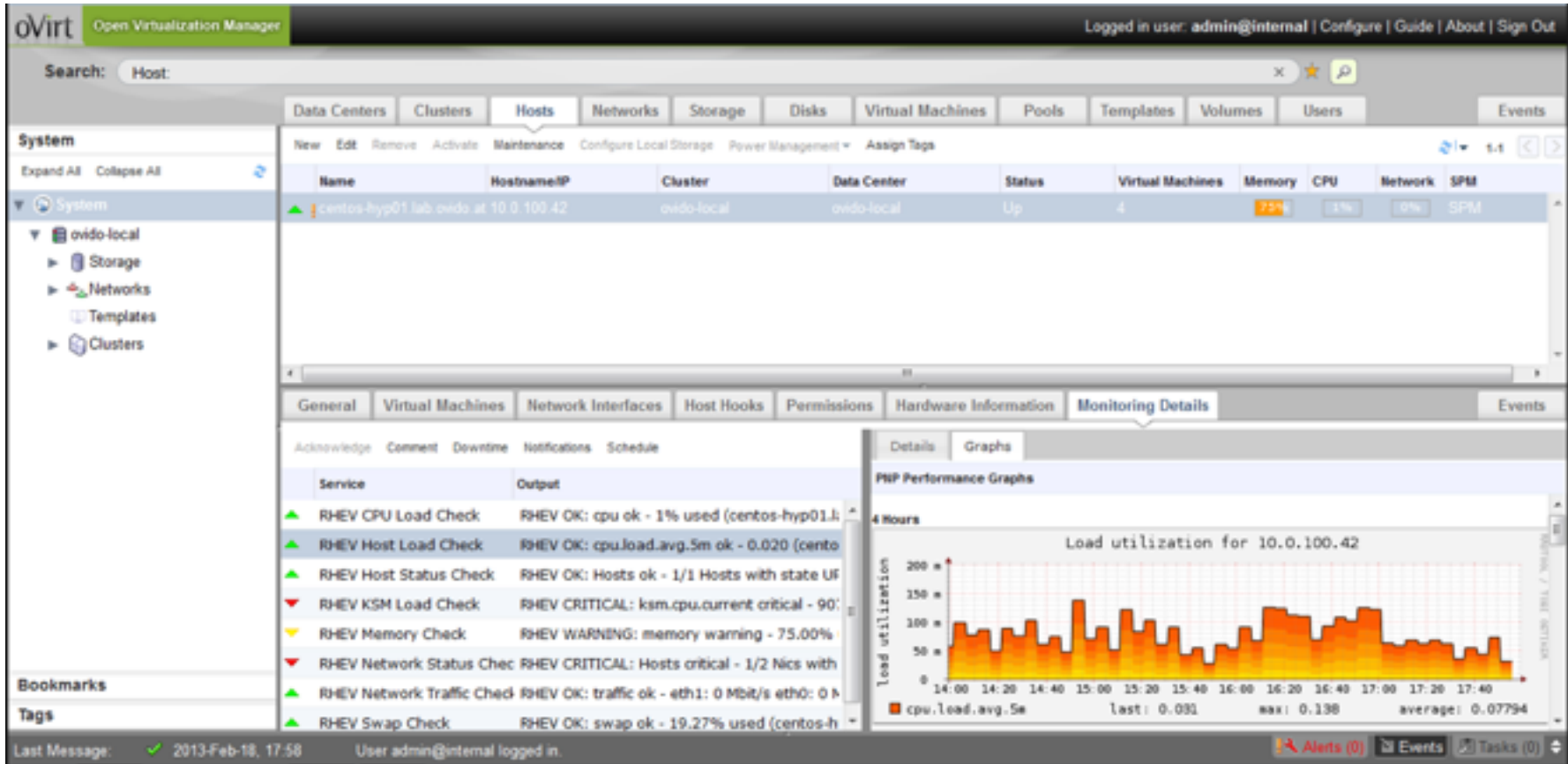

#### **<http://www.ovirt.org>**

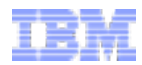

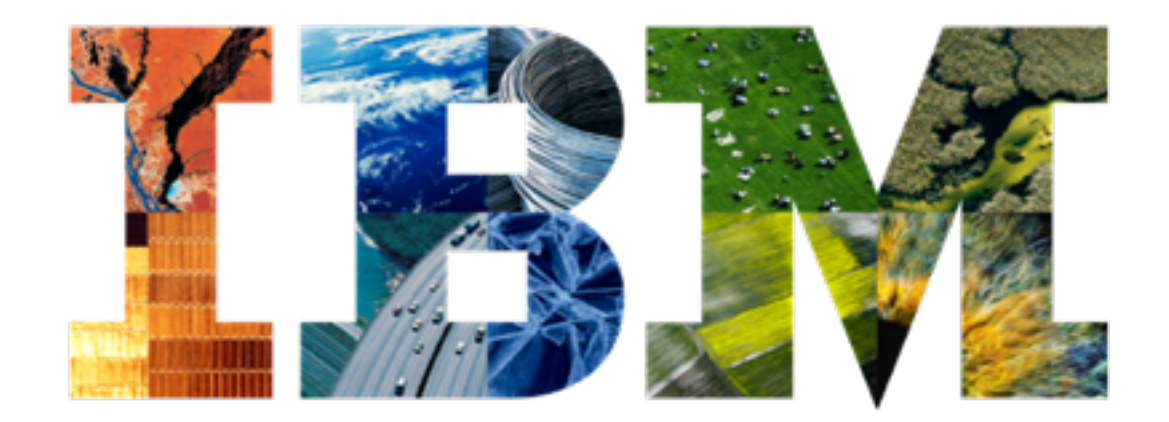

[www.ibm.com/systems/kvm](http://www.ibm.com/systems/kvm)

## [mdday@us.ibm.com](mailto:mdday@us.ibm.com)

<sup>22</sup> © 2014 IBM Corporation